## 03 CAMINHANDO PELAS CIFRAS

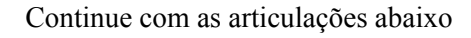

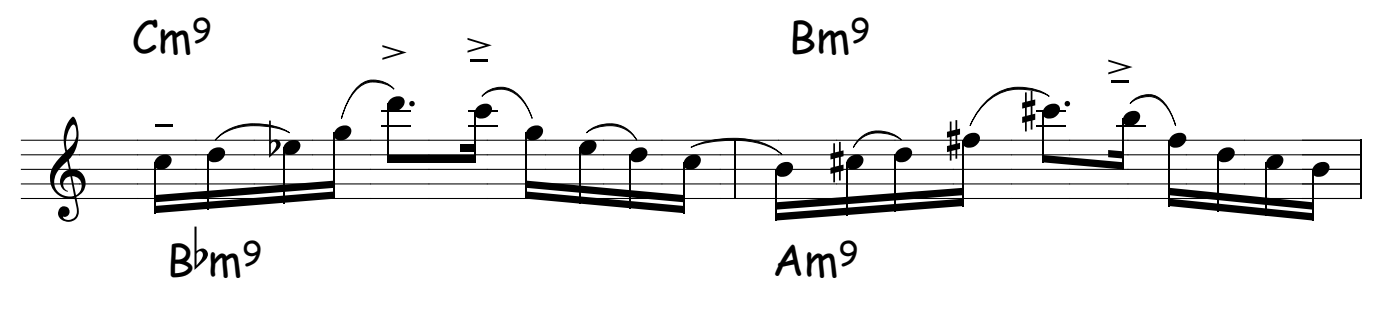

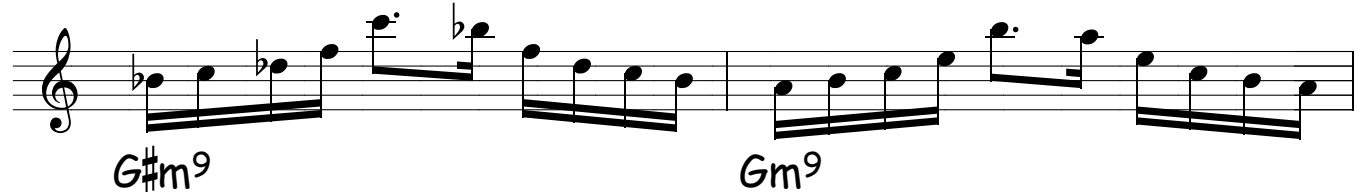

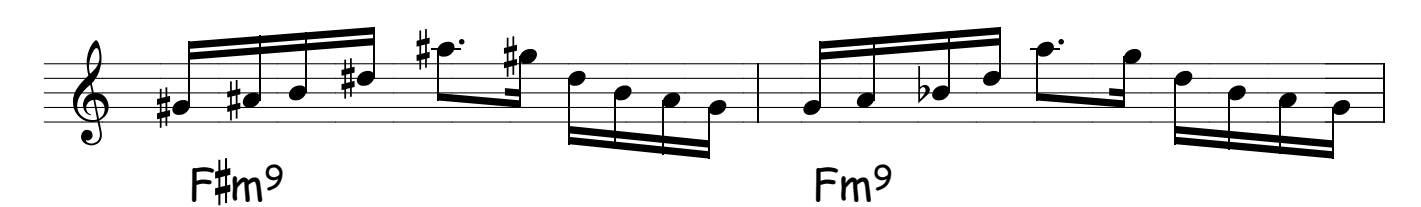

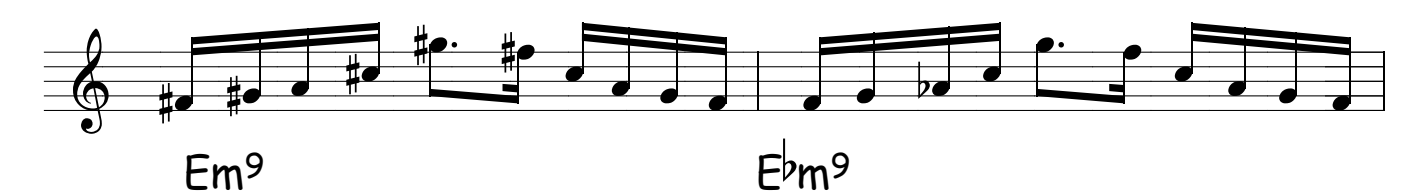

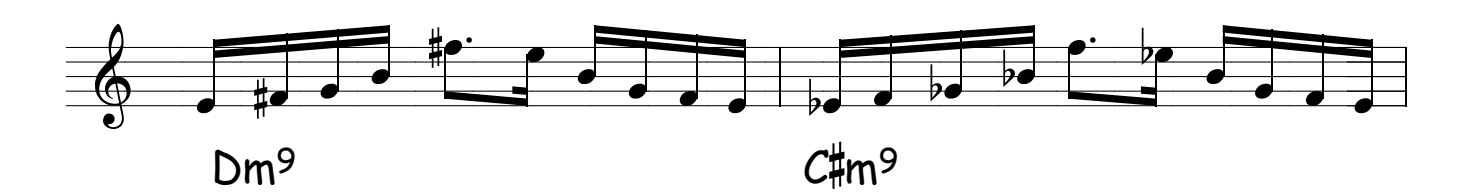

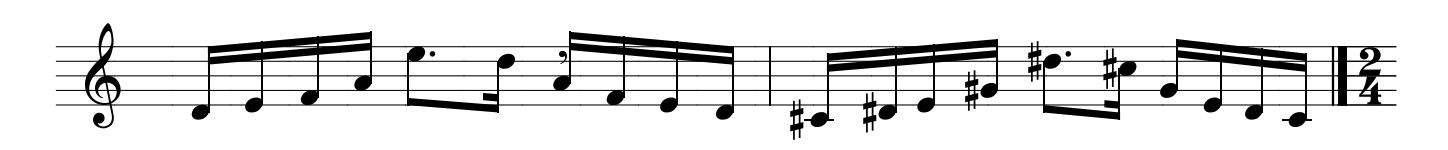

DICA : Repare que toda a frase foi construida com 04 notas